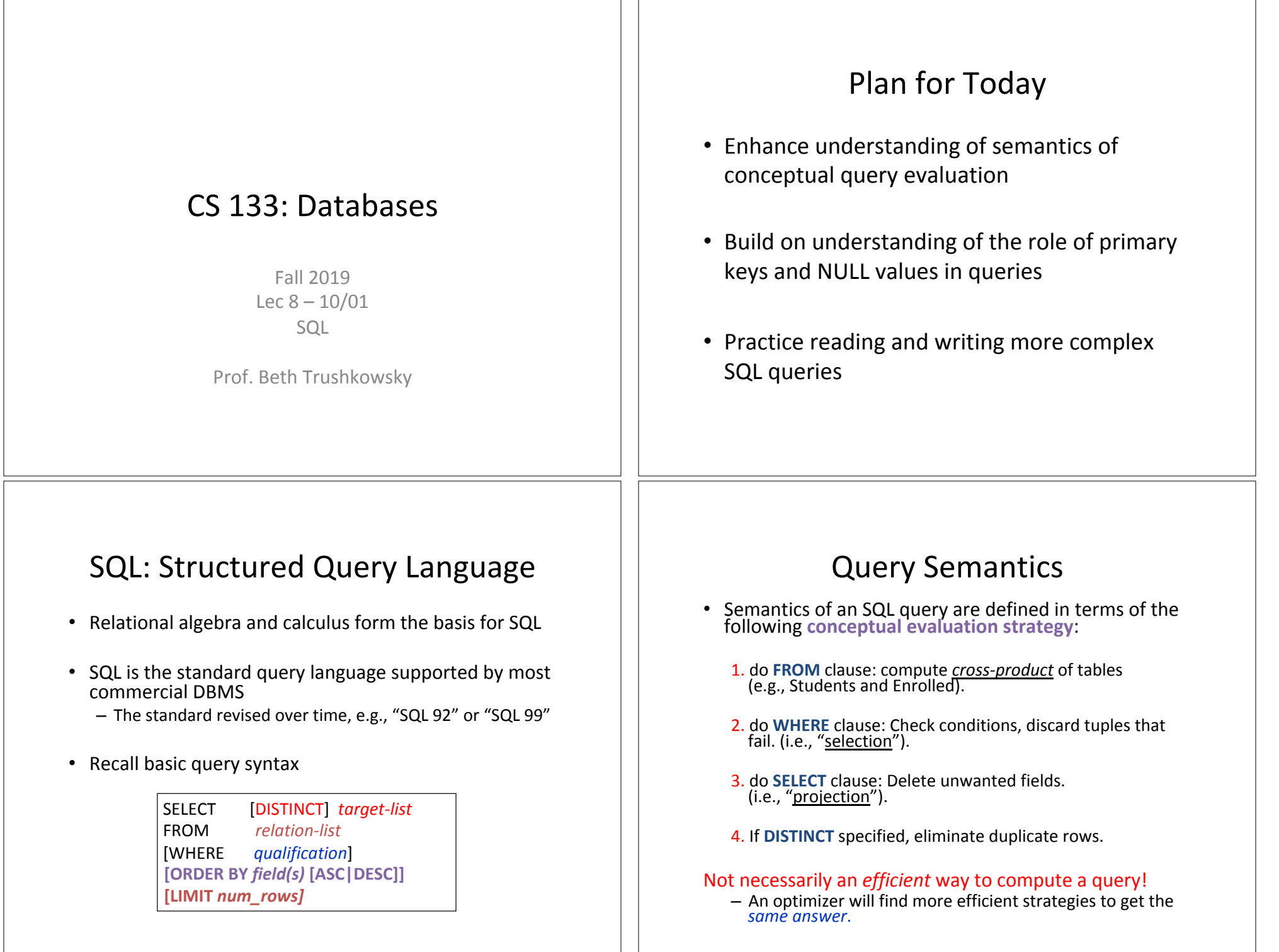

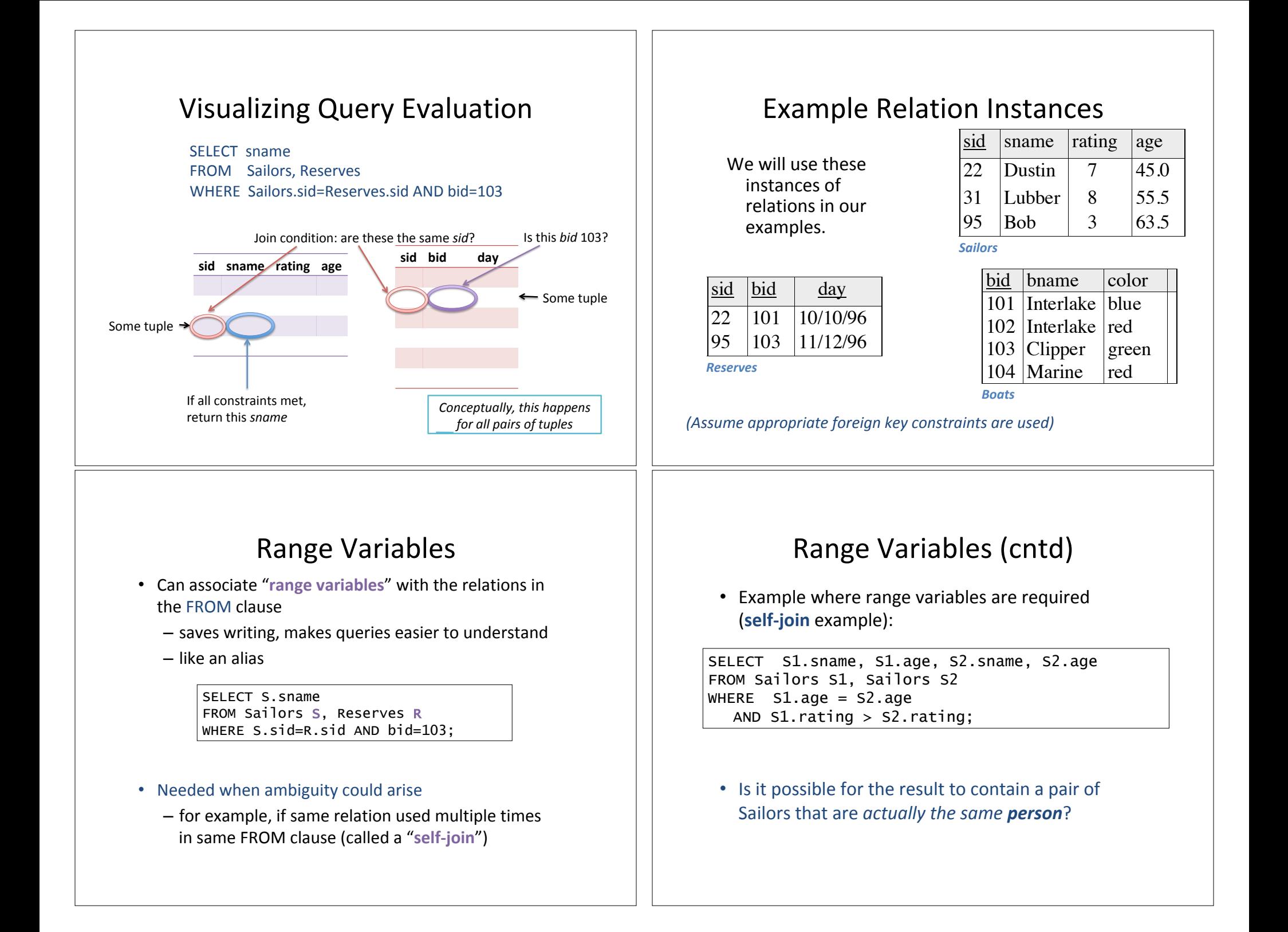

#### Expressions

- Can use arithmetic expressions in SELECT clause
- Use AS to provide column names

SELECT S.sname, S.rating % 2 AS evenOrOddRating FROM Sailors S WHERE  $S \cdot \text{age} > = 18$ ;

• Can also have expressions in WHERE clause:

SELECT S1.sname AS name1, S2.sname AS name2 FROM Sailors S1, Sailors S2 WHERE S1.rating > 2\*S2.rating;

### Null Values

- Field values in a tuple are sometimes missing
	- $-$  *unknown* (e.g., a rating or grade has not been assigned)
	- $-$  *inapplicable* (e.g., no spouse's name).
	- SQL provides a special value *null* for such situations.
- The presence of *null* complicates query evaluation. E.g.:
	- Is "*rating > 8"* true or false when *rating* is *null*? What about AND, OR and NOT?
	- You can check if a value is/is not *null* using IS NULL

## Exercise 2-3: Practice query interpretation

- 2. Sid, name, and rating for sailors who have reserved multiple different boats on the same day.
- 3. (a) Yes. Without DISTINCT, the cardinality of the result is the same as the cardinality of Reserves; there could be duplicates if sailors have reserved more than once

(b) Could have duplicate names, which may or may not be the same sailor

(c) No results 

# Null Values  $-3$  Valued Logic

We need a 3-valued logic.

carefully 

• Values: True, False and *Unknown* • Meaning of clauses must be defined

(e.g., WHERE clause eliminates rows

**(null > 0) (null + 1) (null = 0) null AND true**  unknown unknown unknown unknown that do not evaluate to true.) **NOT unknown** unknown

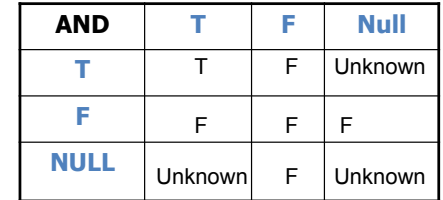

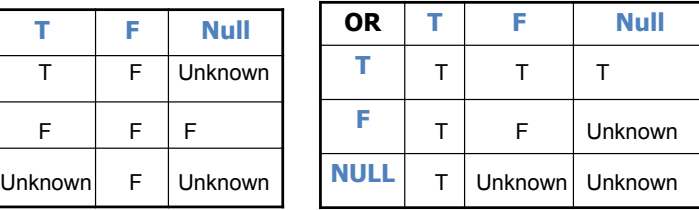

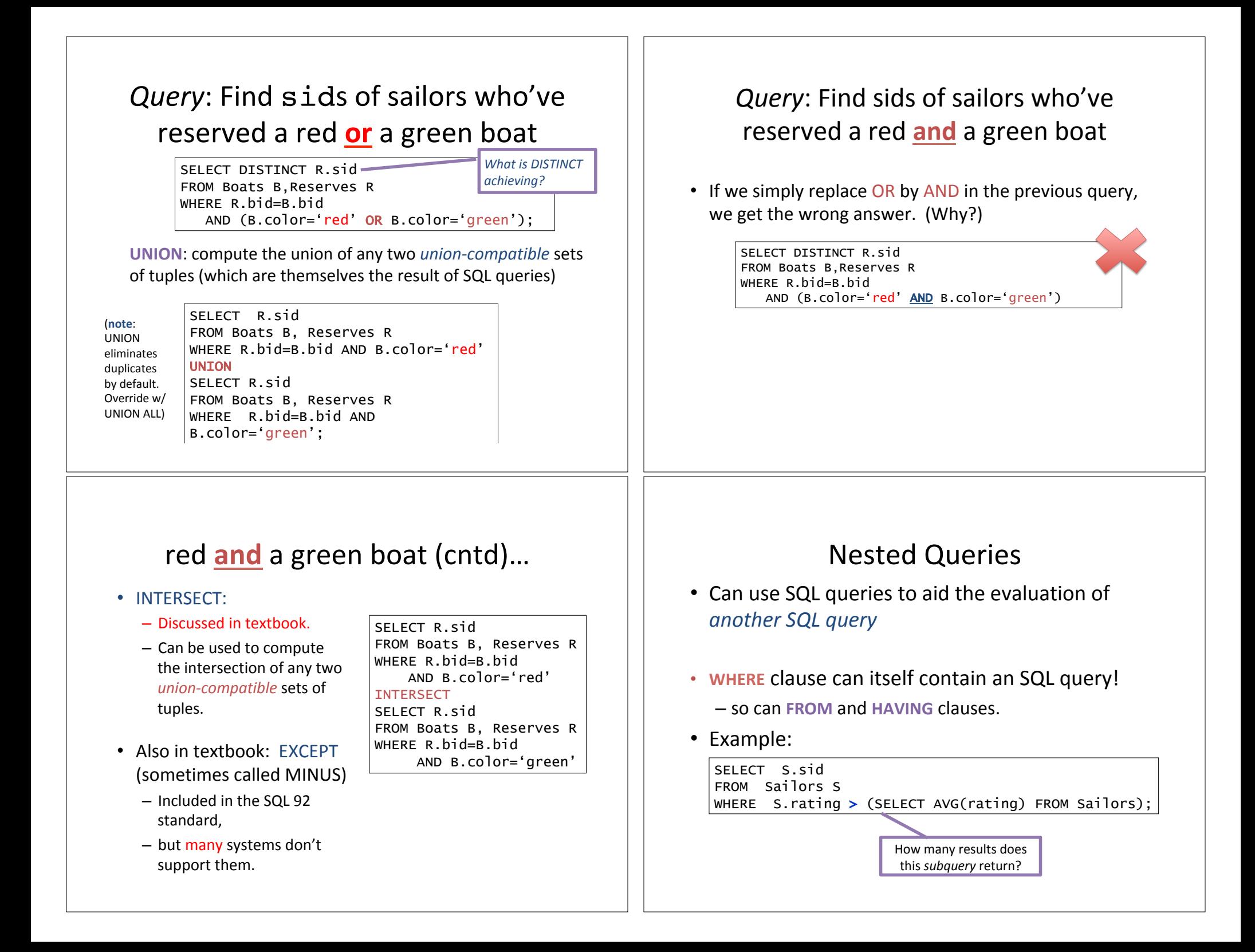

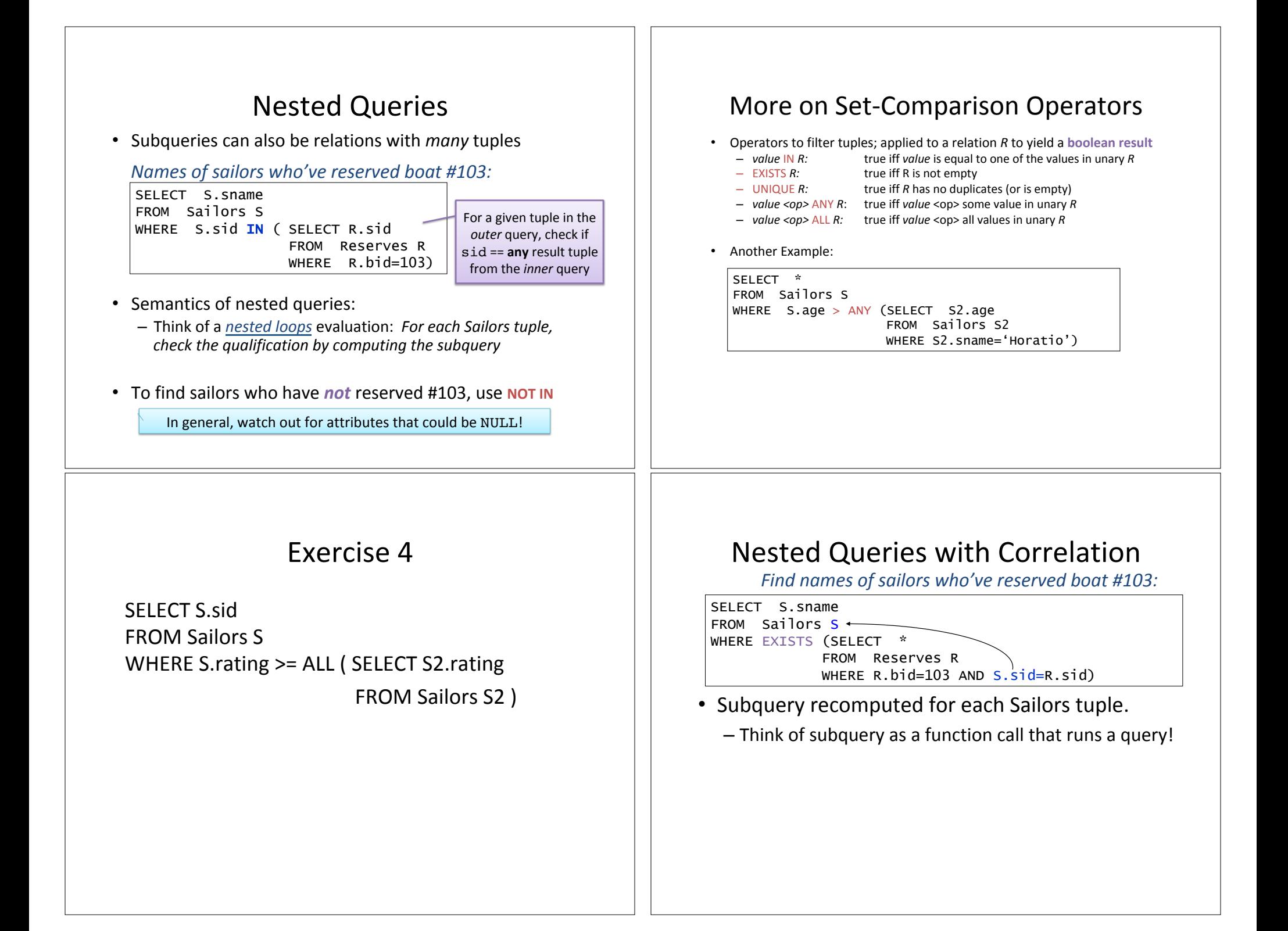

#### Nested Queries with Correlation • If we change previous query by replacing EXISTS with UNIQUE and inner SELECT \* with SELECT R.bid, what does query result mean now? SELECT S.sname FROM Sailors S WHERE UNIQUE (SELECT R.bid FROM Reserves R WHERE R.bid=103 AND S.sid=R.sid) Similarly, EXCEPT queries can be re-written using NOT IN. Find sids of sailors who've reserved both a red and a green boat: SELECT R.sid FROM Boats B, Reserves R WHERE R.bid=B.bid AND B.color='red' AND R.sid IN (SELECT R2.sid FROM Boats B2, Reserves R2 WHERE R2.bid=B2.bid AND B2.color='green') Rewriting INTERSECT Queries Using IN Exercise<sub>5</sub> SELECT S.sname **FROM Sailors S** WHERE  $1$  >= (SELECT COUNT(\*) **FROM Reserves R** WHERE R.bid=103 AND S.sid=R.sid);